[Manually](http://get.listmanual.com/now.php?q=Manually Install Joomla On Godaddy) Install Joomla On Godaddy [>>>CLICK](http://get.listmanual.com/now.php?q=Manually Install Joomla On Godaddy) HERE<<<

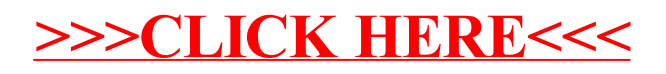